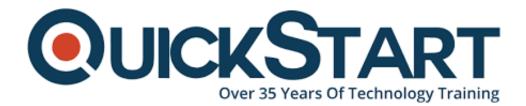

Document Generated: 01/03/2025 Learning Style: On Demand Provider: Cisco Difficulty: Intermediate Course Duration: 40 Hours

# Implementing Cisco NX-OS Switches and Fabrics in the Data Center (DCNX) - On Demand

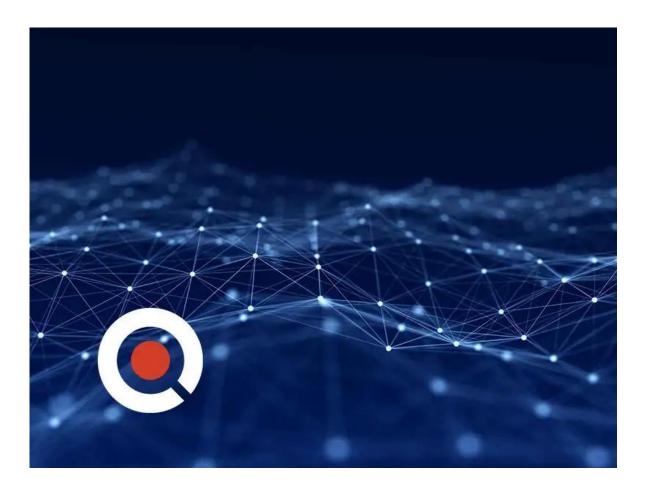

### About this course:

The Implementing Cisco NX-OS Switches and Fabrics in the Data Center (DCNX) self-paced course gives you a detailed understanding of the Cisco® Nexus switch platform and teach you how to install, configure, and manage Cisco Nexus®

switch platforms in a scalable, highly available environment. You will learn how to describe various aspects of the Cisco Nexus product families and platforms, including implementation, management, security, programmability and storage. Additionally, you will learn how to configure device aliases and zoning, Fibre Channel over Ethernet (FCoE), and N-Port Identifier Virtualization (NPIV), and N-Port Virtualization (NPV) modes.

# **Course Objective:**

- Describe the platforms that make the Cisco Nexus 9000, 7000, 3000, and 2000 product families
- Describe Cisco Nexus platform implementations
- Explain Cisco Nexus platform management
- · Describe port channels and virtual port channels
- Configure First Hop Redundancy protocols
- Configure security features of Cisco Nexus devices
- Describe the Cisco Nexus devices routing and forwarding
- Describe Virtual Extensible LAN (VXLAN)
- Describe Quality of Service (QoS) on Cisco Nexus devices
- Explain system management and monitoring processes
- Describe Cisco NX-OS programmability
- Describe Cisco Nexus storage services
- Configure device aliases and zoning
- Configure FCoE
- Configure NPIV and NPV modes

# Audience:

- Data center systems engineers
- Field engineers
- Architects
- Cisco partners using Cisco Nexus Series switch platforms

# **Prerequisite:**

#### Before taking this course, you should:

- Be familiar with Cisco data center technologies
- Understand networking protocols, routing, and switching

# **Course Outline:**

- Describing Cisco Nexus Series Switches
- Describing Cisco Nexus Platforms Implementation
- Describing Cisco Nexus Platforms Management
- Describing Port Channels and Virtual Port Channels
- Configuring First Hop Redundancy Protocols
- Configuring Cisco Nexus Security Features
- Describing Cisco NX-OS Routing and Forwarding

- Describing Virtual Extensible LAN
- Describing QoS on Cisco Nexus Devices
- Configuring System Management and Monitoring
- Describing Cisco NX-OS Programmability
- Describing Cisco Nexus Storage Services
- Configuring Fibre Channel Over Ethernet
- Describing Device Aliases and Zoning
- Configuring NPIV and NPV Modes

## Lab outline

- Test Cisco Nexus Platforms
- Configure User Management
- Configure vPC
- Configure First Hop Redundancy Protocol (FHRP) Protocols
- Configure Cisco Nexus Security Features
- Configure Open Shortest Path First (OSPF)
- Configure VXLAN
- Configure QoS
- Configure System Management
- Configure Cisco NX-OS On-Box Programmability
- Configure Containers on Cisco NX-OS
- Configure Cisco NX-OS Using Ansible
- Configure Basic Fibre Channel Features
- Configure FCoE
- · Configure Fiber Channel Device Aliases and Zoning
- Configure NPV

# Credly Badge:

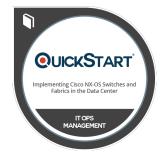

# Display your Completion Badge And Get The Recognition You Deserve.

Add a completion and readiness badge to your Linkedin profile, Facebook page, or Twitter account to validate your professional and technical expertise. With badges issued and validated by Credly, you can:

- Let anyone verify your completion and achievement by clicking on the badge
- Display your hard work and validate your expertise
- Display each badge's details about specific skills you developed.

Badges are issued by QuickStart and verified through Credly.

Find Out More or See List Of Badges